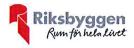

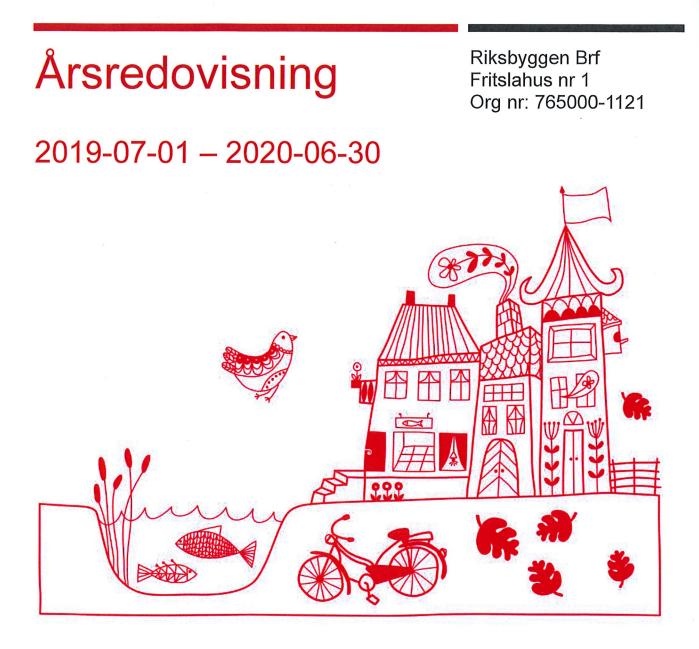

ÅRSREDOVISNING Riksbyggen Brf Fritslahus nr 1 Org.nr: 765000-1121

# Innehållsförteckning

| Förvaltningsberättelse | 1 |
|------------------------|---|
| Resultaträkning        |   |
| Balansräkning          |   |
| Noter                  |   |

#### **Bilagor** Att bo i BRF Ordlista

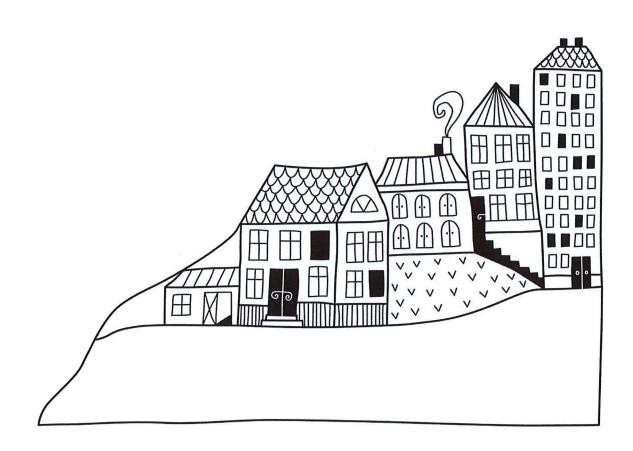

Transaktion 09222115557436708177 💮 Signerat SR

# Förvaltningsberättelse

Styrelsen för Riksbyggen Brf Fritslahus nr 1 får härmed avge årsredovisning för räkenskapsåret 2019-07-01 till 2020-06-30

Beloppen i årsredovisningen anges i hela kronor om inte annat anges.

### Verksamheten

#### Allmänt om verksamheten

Föreningen har till ändamål att främja medlemmarnas ekonomiska intressen genom att i föreningens hus, mot ersättning, till föreningens medlemmar upplåta bostadslägenheter för permanent boende om inte annat särskilt avtalats, och i förekommande fall lokaler, till nyttjande utan begränsning i tiden.

Föreningen ska i sin verksamhet främja de kooperativa principerna såsom de kommer till uttryck i stadgarna och verka för en socialt, ekonomiskt och miljömässigt hållbar utveckling.

Föreningen har sitt säte i Mark Kommun.

Föreningen är ett privatbostadsföretag enligt inkomstskattelagen (1999:1229) och utgör därmed en äkta bostadsrättsförening. Föreningens underskottsavdrag uppgår vid räkenskapsårets slut till 312 362.

Bostadsrättsföreningen registrerades 1954-08-21. Nuvarande stadgar registrerades 2019-03-08.

Årets resultat är bättre än föregående år främst på grund av lägre kostnader för underhåll.

Föreningens likviditet har under året förändrats från 156% till 112%.

I resultatet ingår avskrivningar med 94 tkr, exkluderar man avskrivningarna blir resultatet -106 tkr. Avskrivningar påverkar inte föreningens likviditet.

#### Fastighetsuppgifter

Föreningen äger fastigheten Fritsla 27:1 i Marks Kommun. På fastigheten finns 1 byggnad med 24 lägenheter uppförda. Byggnaden är uppförd 1956. Fastighetens adress är Förläggarevägen 25 A-C i Fritsla.

Fastigheten är fullvärdeförsäkrad i Länsförsäkringar.

Hemförsäkring bekostas individuellt av bostadsrättsinnehavarna och bostadsrättstillägget ingår i föreningens fastighetsförsäkring.

| Lägenhetsfördelning | Antal |
|---------------------|-------|
| 1 rum och kokvrå    | 4     |
| 1 rum och kök       | 2     |
| 2 rum och kök       | 14    |
| 3 rum och kök       | 4     |

#### **Dessutom tillkommer**

| Användning      | Antal |
|-----------------|-------|
| Antal lokaler   | 1     |
| Antal p-platser | 22    |

1 ÅRSREDOVISNING Riksbyggen Brf Fritslahus nr 1 Org.nr: 765000-1121

| Total tomtarea                | 2 869 m <sup>2</sup> |
|-------------------------------|----------------------|
| Total bostadsarea             | 1 246 m <sup>2</sup> |
| Total lokalarea               | 36 m <sup>2</sup>    |
| Årets taxeringsvärde          | 7 500 000 kr         |
| Föregående års taxeringsvärde | 7 500 000 kr         |

Riksbyggen har biträtt styrelsen med föreningens förvaltning enligt tecknat avtal.

Bostadsrättsföreningen är medlem i Intresseförening för Riksbyggens bostadsrättsföreningar i Södra Älvsborg. Bostadsrättsföreningen äger via garantikapitalbevis andelar i Riksbyggen ekonomisk förening. Genom intresseföreningen kan bostadsrättsföreningen utöva inflytande på Riksbyggens verksamhet samt ta del av eventuell utdelning från Riksbyggens resultat. Utöver utdelning på andelar kan föreningen även få återbäring på köpta tjänster från Riksbyggen. Storleken på återbäringen beslutas av Riksbyggens styrelse.

#### Föreningen har ingått följande avtal:

| Leverantör   | Avtal                 |
|--------------|-----------------------|
| Riksbyggen   | Ekonomisk förvaltning |
| Riksbyggen   | Teknisk förvaltning   |
| 7 H Kraft AB | El                    |
| Com Hem      | Kabel-TV              |
|              |                       |

#### Teknisk status

Årets reparationer och underhåll: För att bevara föreningens hus i gott skick utförs löpande reparationer av uppkomna skador samt planerat underhåll av normala förslitningar. Föreningen har under verksamhetsåret utfört reparationer för 34 tkr och planerat underhåll för 232 tkr. Eventuella underhållskostnader specificeras i avsnittet "Årets utförda underhåll".

Föreningen tillämpar så kallad komponentavskrivning vilket innebär att underhåll som är ett utbyte av en komponent innebär att utgiften för ersättningskomponenten aktiveras och skrivs av enligt en fastställd komponentavskrivningsplan. Den ersatta komponentens anskaffningsvärde och ackumulerade avskrivningar tas bort ur balansräkningen.

**Underhållsplan:** Föreningens underhållsplan uppdaterades senast i augusti 2020 och visar på ett underhållsbehov på 3 330 tkr för de närmaste 30 åren. Detta motsvarar en årlig genomsnittlig kostnad på 111 tkr (89 kr/m<sup>2</sup>). Avsättning för verksamhetsåret har skett med 89 kr/m<sup>2</sup>.

#### Föreningen har utfört nedanstående underhåll.

| Årets utförda underhåll (i tkr)                        |     |  |  |
|--------------------------------------------------------|-----|--|--|
| Beskrivning                                            | Bel |  |  |
|                                                        | opp |  |  |
| Gemensamma utrymmen ny tvättmaskin                     | 38  |  |  |
| Installationer ventilationsaggregat samt dörrautomatik | 125 |  |  |

Efter senaste stämman och därpå följande konstituerande möte har styrelsen haft följande sammansättning

| Styrelse                          |                      |                                |
|-----------------------------------|----------------------|--------------------------------|
| Ordinarie ledamöter               | Uppdrag              | Mandat t.o.m. ordinarie stämma |
| Robin Ekelund                     | Ordförande           | 2020                           |
| Carola Sjöblom                    | Ledamot              | 2020                           |
| Dagny Jenninger                   | Ledamot              | 2020                           |
| Ann-Christin Lundh                | Ledamot              | 2021                           |
| Magnus Lövgren                    | Ledamot Riksbygge    | n                              |
| Styrelsesuppleanter               | Uppdrag              | Mandat t.o.m. ordinarie stämma |
| Sören Nilsson                     | Suppleant            | 2020                           |
| Jan-Elof Andersson                | Suppleant            | 2021                           |
| Angelica Daviand                  | Suppleant Riksbygg   | en                             |
| Revisorer och övriga funktionärer |                      |                                |
| Ordinarie revisorer               | Uppdrag              |                                |
| Sara Viktorsson, KPMG AB (Slutat) | Auktoriserad revisor |                                |
| Kristina Berg                     | Förtroendevald revis | or                             |
| Revisorssuppleanter               | Uppdrag              |                                |
| Sara Ryfors, KPMG AB              | Auktoriserad revisor |                                |
| Kent Olausson                     | Förtroendevald revis | orsuppleant                    |
| Valberedning                      |                      |                                |

Kent Olausson

## Väsentliga händelser under räkenskapsåret

Under räkenskapsåret har inga händelser inträffat som påverkar föreningens ekonomi på ett sätt som väsentligt skiljer sig från den normala verksamhetens påverkan på ekonomin.

Föreningen har under verksamhetsåret beslutat att övergå till K3 redovisning.

## Medlemsinformation

Vid räkenskapsårets början uppgick föreningens medlemsantal till 28 personer. Årets tillkommande medlemmar uppgår till 5 personer. Årets avgående medlemmar uppgår till 5 personer. Föreningens medlemsantal på bokslutsdagen uppgår till 28 personer.

Föreningen förändrade årsavgifterna senast den 1 januari 2020 då avgifterna höjdes med 3%.

Efter att ha antagit budgeten för det kommande verksamhetsåret har styrelsen beslutat om att höja årsavgifterna med 4 % från den 1/1 2021.

Årsavgifterna för 2019 uppgår i genomsnitt till 569 kr/m²/år.

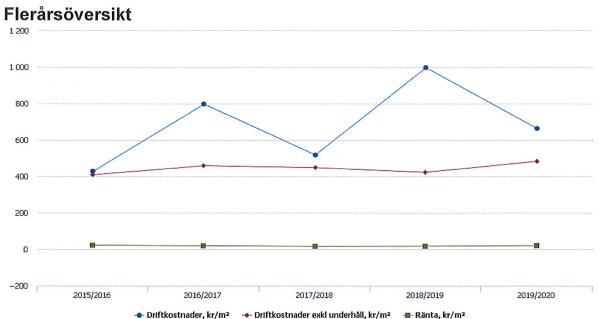

| Driftkostnader, kr/m² | 🔶 Driftkostnader exkl underhåll, kr/m² | - Ränta, kr/m <sup>2</sup> |
|-----------------------|----------------------------------------|----------------------------|
| Jintkostnauer, kr/m-  | Difficioscilader eaki undernan, ki/m-  | - Kanta, Ki/m-             |

| Resultat och ställning (tkr)         | 2019/2020 | 2018/2019 | 2017/2018 | 2016/2017 | 2015/2016 |
|--------------------------------------|-----------|-----------|-----------|-----------|-----------|
| Nettoomsättning                      | 957       | 936       | 925       | 920       | 913       |
| Resultat efter finansiella poster    | -200      | -653      | 3         | -377      | 101       |
| Soliditet %                          | -18       | -38       | 1         | 1         | 21        |
| Likviditet %                         | 112       | 156       | 129       | 105       | 273       |
| Årsavgiftsnivå för bostäder, kr/m²   | 569       | 555       | 549       | 549       | 544       |
| Bränsletillägg, kr/m²                | 155       | 155       | 159       | 159       | 144       |
| Driftkostnader, kr/m <sup>2</sup>    | 664       | 998       | 518       | 798       | 429       |
| Driftkostnader exkl underhåll, kr/m² | 483       | 423       | 448       | 459       | 409       |
| Ränta, kr/m²                         | 20        | 17        | 16        | 19        | 22        |
| Underhållsfond, kr/m²                | 0         | 0         | 0         | 0         | 0         |
| Lån, kr/m²                           | 2 727     | 1 522     | 944       | 991       | 1 067     |

Nettoomsättning: intäkter från årsavgifter, hyresintäkter mm som ingår i föreningens normala verksamhet med avdrag för lämnade rabatter.

Resultat efter finansiella poster: Se resultaträkningen.

Soliditet: eget kapital i procent av balansomslutningen.

4 ÅRSREDOVISNING Riksbyggen Brf Fritslahus nr 1 Org.nr: 765000-1121

rrve.

# Förändringar i eget kapital

| Eget kapital i kr                 | oital i kr Bundet |                    | Bundet         |                     |                |
|-----------------------------------|-------------------|--------------------|----------------|---------------------|----------------|
|                                   | Medlemsinsatser   | Upplåtelseavgifter | Underhållsfond | Balanserat resultat | Årets resultat |
| Belopp vid årets början           | 33 500            | 140 000            | 0              | -156 303            | -653 421       |
| Disposition enl. årsstämmobeslut  |                   |                    |                | -653 421            | 653 421        |
| Reservering underhållsfond        |                   |                    | 111 000        | -111 000            |                |
| lanspråktagande av underhållsfond |                   |                    | -111 000       | 111 000             |                |
| Årets resultat                    |                   |                    |                |                     | -199 658       |
| Vid årets slut                    | 33 500            | 140 000            | 0              | -809 724            | -199 658       |

## Resultatdisposition

#### Till årsstämmans behandling finns följande underskott i kr

| Balanserat resultat                     | -809 724   |
|-----------------------------------------|------------|
| Årets resultat                          | -199 658   |
| Årets fondavsättning enligt stadgarna   | -111 000   |
| Årets ianspråktagande av underhållsfond | 111 000    |
| Summa                                   | -1 009 382 |

Styrelsen föreslår följande behandling av den ansamlade förlusten:

#### Att balansera i ny räkning i kr

- 1 009 382

Vad beträffar föreningens resultat och ställning i övrigt, hänvisas till efterföljande resultat- och balansräkning med tillhörande bokslutskommentarer.

# Resultaträkning

|                                                                                        |        | 2019-07-01 | 2018-07-01 |
|----------------------------------------------------------------------------------------|--------|------------|------------|
| Belopp i kr                                                                            |        | 2020-06-30 | 2019-06-30 |
| Rörelseintäkter m.m.                                                                   |        |            |            |
| Nettoomsättning                                                                        | Not 2  | 957 386    | 936 428    |
| Övriga rörelseintäkter                                                                 | Not 3  | 7 221      | 3 904      |
| Summa rörelseintäkter                                                                  |        | 964 607    | 940 332    |
| Rörelsekostnader                                                                       |        |            |            |
| Driftkostnader                                                                         | Not 4  | -851 274   | -1 279 887 |
| Övriga externa kostnader                                                               | Not 5  | -138 261   | -150 176   |
| Personalkostnader<br>Avskrivningar av materiella                                       | Not 6  | -42 082    | -51 505    |
| anläggningstillgångar                                                                  | Not 7  | -94 039    | -94 039    |
| Summa rörelsekostnader                                                                 |        | -1 125 657 | -1 575 606 |
| Rörelseresultat                                                                        |        | -161 050   | -635 275   |
| <b>Finansiella poster</b><br>Resultat från övriga finansiella<br>anläggningstillgångar | Not 8  | 0          | 3 456      |
| Övriga ränteintäkter och liknande resultatposter                                       |        | 13         | 3 438      |
| Räntekostnader och liknande resultatposter                                             | Not 9  | -38 621    | -21 621    |
| Summa finansiella poster                                                               | 1101 9 | -38 608    | -18 146    |
|                                                                                        |        |            |            |
| Resultat efter finansiella poster                                                      |        | -199 658   | -653 421   |
| Årets resultat                                                                         |        | -199 658   | -653 421   |

6 ÅRSREDOVISNING Riksbyggen Brf Fritslahus nr 1 Org.nr: 765000-1121

# Balansräkning

| Belopp i kr                                  |        | 2020-06-30 | 2019-06-30 |
|----------------------------------------------|--------|------------|------------|
| TILLGÅNGAR                                   |        |            |            |
| Anläggningstillgångar                        |        |            |            |
| Materiella anläggningstillgångar             |        |            |            |
| Byggnader och mark                           | Not 10 | 878 246    | 972 284    |
| Inventarier, verktyg och installationer      | Not 11 | 0          | C          |
| Pågående ny- och ombyggnation samt förskott  | Not 12 | 1 401 250  | 0          |
| Summa materiella anläggningstillgångar       |        | 2 279 496  | 972 284    |
| Finansiella anläggningstillgångar            |        |            |            |
| Andra långfristiga fordringar                | Not 13 | 36 000     | 36 000     |
| Summa finansiella anläggningstillgångar      |        | 36 000     | 36 000     |
| Summa anläggningstillgångar                  |        | 2 315 496  | 1 008 284  |
| Omsättningstillgångar                        |        |            |            |
| Kortfristiga fordringar                      |        |            |            |
| Kund-, avgifts- och hyresfordringar          |        | 14         | 1 293      |
| Övriga fordringar                            | Not 14 | 11 802     | 10 498     |
| Förutbetalda kostnader och upplupna intäkter | Not 15 | 58 773     | 28 999     |
| Summa kortfristiga fordringar                |        | 70 589     | 40 790     |
| Kassa och bank                               |        |            |            |
| Kassa och bank                               | Not 16 | 1 375 464  | 620 760    |
| Summa kassa och bank                         |        | 1 375 464  | 620 760    |
| Summa omsättningstillgångar                  |        | 1 446 053  | 661 550    |
| Summa tillgångar                             |        | 3 761 549  | 1 669 835  |

# Balansräkning

| Belopp i kr                                  |         | 2020-06-30 | 2019-06-30 |
|----------------------------------------------|---------|------------|------------|
| EGET KAPITAL OCH SKULDER                     |         |            |            |
| Eget kapital                                 |         |            |            |
| Bundet eget kapital                          |         |            |            |
| Medlemsinsatser                              |         | 173 500    | 173 500    |
| Fond för yttre underhåll                     |         | 0          | (          |
| Summa bundet eget kapital                    |         | 173 500    | 173 500    |
| Fritt eget kapital                           |         |            |            |
| Balanserat resultat                          |         | -809 724   | -156 303   |
| Årets resultat                               | · · · · | -199 658   | -653 42    |
| Summa fritt eget kapital                     |         | -1 009 382 | -809 724   |
| Summa eget kapital                           |         | -835 882   | -636 224   |
| SKULDER                                      |         |            |            |
| Långfristiga skulder                         |         |            |            |
| Övriga skulder till kreditinstitut           | Not 17  | 3 393 763  | 1 880 763  |
| Summa långfristiga skulder                   |         | 3 393 763  | 1 880 763  |
| Kortfristiga skulder                         |         |            |            |
| Övriga skulder till kreditinstitut           | Not 17  | 102 000    | 70 000     |
| Leverantörsskulder                           |         | 42 911     | 100 043    |
| Skatteskulder                                | Not 18  | 15 008     | 8 156      |
| Övriga skulder                               | Not 19  | 25 852     | 24 271     |
| Upplupna kostnader och förutbetalda intäkter | Not 20  | 1 017 897  | 222 825    |
| Summa kortfristiga skulder                   |         | 1 203 668  | 425 296    |
| Summa eget kapital och skulder               |         | 3 761 549  | 1 669 835  |

8 ÅRSREDOVISNING Riksbyggen Brf Fritslahus nr 1 Org.nr: 765000-1121

# Noter

#### Not 1 Allmänna redovisningsprinciper

Årsredovisningen har upprättats enligt årsredovisningslagen och BFNAR 2012:1 (K3). Det är första året som föreningen tillämpar BFNAR 2012:1 (K3) Denna övergång har inte inneburit omräkning av några poster.

#### Redovisning av intäkter

Årsavgifter och hyror aviseras i förskott men redovisas så att endast den del som belöper på räkenskapsåret redovisas som intäkt. Ränta och utdelning redovisas som en intäkt när det är sannolikt att föreningen kommer att få de ekonomiska fördelar som är förknippade med transaktionen samt att inkomsten kan beräknas på ett tillförlitligt sätt.

#### Skatter och avgifter

En bostadsrättsförening är i normalfallet inte föremål för inkomstbeskattning.

#### Pågående ombyggnad

I förekommande fall redovisas ny-, till- eller ombyggnad som pågående i balansräkningen till dess att arbetena färdigställts.

#### Värderingsprinciper m.m.

Tillgångar och skulder har värderats till anskaffningsvärden om inget annat anges nedan.

#### Fordringar

Fordringar har efter individuell värdering upptagits till belopp varmed de beräknas inflyta.

#### Avskrivningsprinciper för anläggningstillgångar

Avskrivningar enligt plan baseras på ursprungliga anskaffningsvärden och beräknad nyttjandeperiod. Nedskrivning sker vid bestående värdenedgång.

#### Materiella anläggningstillgångar

Materiella anläggningstillgångar redovisas som tillgång i balansräkningen när det på basis av tillgänglig information är sannolikt att den framtida ekonomiska nyttan som är förknippad med innehavet tillfaller föreningen och att anskaffningsvärdet för tillgången kan beräknas på ett tillförlitligt sätt

## Avskrivningstider för anläggningstillgångar

| Anläggningstillgångar                            | Avskrivningsprincip | Antal år                               |
|--------------------------------------------------|---------------------|----------------------------------------|
| Byggnad                                          |                     | ······································ |
| Tak                                              | Linjär              | 50                                     |
| Fasad                                            | Linjär              | 50                                     |
| Balkonger                                        | Linjär              | 50                                     |
| Fönster och fönsterdörrar                        | Linjär              | 50                                     |
| Dörrar och portar                                | Linjär              | 50                                     |
| Tvättstugor/utrustning                           | Linjär              | 50                                     |
| VA-installationer                                | Linjär              | 50                                     |
| Värmeinstallationer                              | Linjär              | 50                                     |
| Elinstallationer fasta (centraler, ledningar mm) | Linjär              | 50                                     |
| Elinstallationer lösa (belysningsarmaturer mm)   | Linjär              | 50                                     |
| Hissar                                           | Linjär              | 50                                     |
| Stomme                                           | Linjär              | 50                                     |
| Avlopp och vattenledningar                       | Linjär              | 28                                     |
| Individuell mätning varmvatten                   | Linjär              | 20                                     |
| Byte entrédörrar                                 | Linjär              | 10                                     |
| Ombyggnad tvättstuga                             | Linjär              | 20                                     |
| Ombyggnader                                      | Linjär              | 20                                     |
| Inventarier                                      | Linjär              | 10                                     |
| Markanläggning                                   | Linjär              | 20                                     |

Markvärdet är inte föremål för avskrivningar

Beloppen i årsredovisningen anges i hela kronor om inte annat anges.

## Not 2 Nettoomsättning

| 2019-07-01<br>2020-06-30 | 2018-07-01<br>2019-06-30                                                        |
|--------------------------|---------------------------------------------------------------------------------|
| 708 468                  | 691 158                                                                         |
| 12 420                   | 12 240                                                                          |
| 21 120                   | 15 840                                                                          |
| -1 665                   | -1 380                                                                          |
| 198 120                  | 198 120                                                                         |
| 18 923                   | 20 450                                                                          |
| 957 386                  | 936 428                                                                         |
|                          | <b>2020-06-30</b><br>708 468<br>12 420<br>21 120<br>-1 665<br>198 120<br>18 923 |

## Not 3 Övriga rörelseintäkter

| Not 3 Ovriga foreiseintakter           | 2019-07-01<br>2020-06-30 | 2018-07-01<br>2019-06-30 |
|----------------------------------------|--------------------------|--------------------------|
| Övriga ersättningar                    | 6 067                    | 3 489                    |
| Fakturerade kostnader                  | 180                      | 360                      |
| Rörelsens sidointäkter & korrigeringar | -6                       | -5                       |
| Övriga rörelseintäkter                 | 980                      | 60                       |
| Summa övriga rörelseintäkter           | 7 221                    | 3 904                    |

#### Not 4 Driftkostnader

| NOL 4 Driftkostnader                 |                          |                          |
|--------------------------------------|--------------------------|--------------------------|
|                                      | 2019-07-01<br>2020-06-30 | 2018-07-01<br>2019-06-30 |
| Underhåll                            | -231 849                 | -738 101                 |
| Reparationer                         | -33 748                  | -23 761                  |
| Fastighetsavgift och fastighetsskatt | -22 500                  | -22 500                  |
| Försäkringspremier                   | -11 592                  | -11 425                  |
| Kabel- och digital-TV                | -33 172                  | -32 760                  |
| Återbäring från Riksbyggen           | 0                        | 1 100                    |
| Systematiskt brandskyddsarbete       | -3 693                   | -1 189                   |
| Serviceavtal                         | -2 120                   | -4 109                   |
| Snö- och halkbekämpning              | -3 850                   | -7 118                   |
| Förbrukningsinventarier              | -25 534                  | -146                     |
| Vatten                               | -77 022                  | -78 420                  |
| Fastighetsel                         | -32 990                  | -22 884                  |
| Uppvärmning                          | -193 768                 | -183 071                 |
| Sophantering och återvinning         | -33 635                  | -30 593                  |
| Förvaltningsarvode drift             | -145 801                 | -124 910                 |
| Summa driftkostnader                 | -851 274                 | -1 279 887               |

11 ARSREDOVISNING Riksbyggen Brf Fritslahus nr 1 Org.nr: 765000-1121

## Not 5 Övriga externa kostnader

| Not 5 Ovnga externa kostnader              | 2019-07-01<br>2020-06-30 | 2018-07-01<br>2019-06-30 |
|--------------------------------------------|--------------------------|--------------------------|
| Förvaltningsarvode administration          | -108 241                 | -100 447                 |
| Arvode, yrkesrevisorer                     | -14 970                  | -12 432                  |
| Övriga förvaltningskostnader               | -3 770                   | -18 875                  |
| Kreditupplysningar                         | 0                        | -225                     |
| Pantförskrivnings- och överlåtelseavgifter | -7 238                   | -2 791                   |
| Kontorsmateriel                            | -987                     | -3 200                   |
| Konstaterade förluster hyror/avgifter      | -66                      | 0                        |
| Medlems- och föreningsavgifter             | -1 440                   | -1 440                   |
| Bankkostnader                              | -1 550                   | -1 650                   |
| Övriga externa kostnader                   | 0                        | -9 116                   |
| Summa övriga externa kostnader             | -138 261                 | -150 176                 |

#### Not 6 Personalkostnader

| Not 6 Personalkostnader                                                        |                          |                          |
|--------------------------------------------------------------------------------|--------------------------|--------------------------|
|                                                                                | 2019-07-01<br>2020-06-30 | 2018-07-01<br>2019-06-30 |
| Lön till kollektivanställda                                                    | -8 293                   | -20 689                  |
| Styrelsearvoden                                                                | -10 000                  | -9 000                   |
| Sammanträdesarvoden                                                            | -16 500                  | -11 550                  |
| Arvode till övriga förtroendevalda och uppdragstagare                          | -1 200                   | -1 200                   |
| Pensionskostnader                                                              | -67                      | 0                        |
| Sociala kostnader                                                              | -6 023                   | -9 066                   |
| Summa personalkostnader                                                        | -42 082                  | -51 505                  |
| Not 7 Avskrivningar av materiella anläggningstillgångar                        | 2019-07-01<br>2020-06-30 | 2018-07-01<br>2019-06-30 |
| Avskrivningar Byggnader                                                        | -89 794                  | -89 794                  |
| Avskrivning Markanläggningar                                                   | -4 244                   | -4 244                   |
| Summa avskrivningar av materiella anläggningstillgångar                        | -94 039                  | -94 039                  |
| Not 8 Resultat från övriga finansiella anläggningstillgångar                   |                          |                          |
|                                                                                | 2019-07-01               | 2018-07-01               |
|                                                                                | 2020-06-30               | 2019-06-30               |
| Ränteintäkter från långfristiga fordringar hos och värdepapper i andra företag | 0                        | 3 456                    |
| Summa resultat från övriga finansiella anläggningstillgångar                   | 0                        | 3 456                    |
|                                                                                |                          |                          |

#### Not 9 Räntekostnader och liknande resultatposter

|                                                  | 2019-07-01 | 2018-07-01 |
|--------------------------------------------------|------------|------------|
|                                                  | 2020-06-30 | 2019-06-30 |
| Räntekostnader för fastighetslån                 | -25 206    | -21 621    |
| Övriga finansiella kostnader                     | -13 415    | 0          |
| Summa räntekostnader och liknande resultatposter | -38 621    | -21 621    |

12 ÅRSREDOVISNING Riksbyggen Brf Fritslahus nr 1 Org.nr: 765000-1121

# Not 10 Byggnader och mark Anskaffningsvärden

| Anskallningsvalden                                         | 2020-06-30 | 2019-06-30 |
|------------------------------------------------------------|------------|------------|
| Vid årets början                                           |            |            |
| Byggnader                                                  | 3 865 964  | 3 865 964  |
| Mark                                                       | 16 000     | 16 000     |
| Markanläggning                                             | 84 885     | 84 885     |
|                                                            | 3 966 849  | 3 966 849  |
| Summa anskaffningsvärde vid årets slut                     | 3 966 849  | 3 966 849  |
| Ackumulerade avskrivningar enligt plan<br>Vid årets början |            |            |
| Byggnader                                                  | -2 943 636 | -2 853 842 |
| Markanläggningar                                           | -50 929    | -46 684    |
|                                                            | -2 994 565 | -2 900 527 |
| Årets avskrivningar                                        |            |            |
| Årets avskrivning byggnader                                | -89 794    | -89 794    |
| Årets avskrivning markanläggningar                         | -4 244     | -4 244     |
|                                                            | -94 039    | -94 039    |
| Summa ackumulerade avskrivningar vid årets slut            | -3 088 604 | -2 994 565 |
| Restvärde enligt plan vid årets slut<br>Varav              | 878 246    | 972 284    |
| Byggnader                                                  | 832 534    | 922 328    |
| Mark                                                       | 16 000     | 16 000     |
| Markanläggningar                                           | 29 712     | 33 956     |
| Taxeringsvärden                                            |            |            |
| Bostäder                                                   | 4 696 000  | 4 696 000  |
| Totalt taxeringsvärde                                      | 4 696 000  | 4 696 000  |
| varav byggnader                                            | 3 573 000  | 3 573 000  |
| varav mark                                                 | 1 123 000  | 1 123 000  |

13 ÅRSREDOVISNING Riksbyggen Brf Fritslahus nr 1 Org.nr. 765000-1121

# Not 11 Inventarier, verktyg och installationer Anskaffningsvärden

| Anskaffningsvärden                                         |            |            |
|------------------------------------------------------------|------------|------------|
|                                                            | 2020-06-30 | 2019-06-30 |
| Vid årets början                                           |            |            |
| Inventarier och verktyg                                    | 33 420     | 33 420     |
|                                                            | 33 420     | 33 420     |
| Summa anskaffningsvärde vid årets slut                     | 33 420     | 33 420     |
| Ackumulerade avskrivningar enligt plan<br>Vid årets början |            |            |
| Inventarier och verktyg                                    | -33 420    | -33 420    |
|                                                            | -33 420    | -33 420    |
| Ackumulerade avskrivningar                                 |            |            |
| Inventarier och verktyg                                    | -33 420    | -33 420    |
| Summa ackumulerade avskrivningar vid årets slut            | -33 420    | -33 420    |
| Restvärde enligt plan vid årets slut                       | 0          | 0          |
| Varav                                                      |            |            |
| Inventarier och verktyg                                    | 0          | 0          |
|                                                            |            |            |
| Not 12 Pågående ny- och ombyggnation samt förskott         |            |            |
|                                                            | 2020-06-30 | 2019-06-30 |
| Vid årets början                                           | 0          | 0          |
| Förändring                                                 | 1 401 250  | 0          |
| Vid årets slut                                             | 1 401 250  | 0          |
| Not 13 Andra långfristiga fordringar                       |            |            |
| not to Anata tanginisinga toranngai                        | 2020-06-30 | 2019-06-30 |
| 72 st garantikapitalbevis á 500 kr i Intresseföreningen    | 36 000     | 36 000     |
| Summa andra långfristiga fordringar                        | 36 000     | 36 000     |
| Not 14 Övriga fordringar                                   |            |            |
|                                                            | 2020-06-30 | 2019-06-30 |
| Skattekonto                                                | 11 802     | 10 498     |
| Summa övriga fordringar                                    | 11 802     | 10 498     |
|                                                            |            |            |

14 ARSREDOVISNING Riksbyggen Brf Fritslahus nr 1 Org.nr. 765000-1121

.

|                                                                   | 2020-06-30              | 2019-06-30            |
|-------------------------------------------------------------------|-------------------------|-----------------------|
| Upplupna hyresintäkter                                            | 4 999                   | 7 083                 |
| Förutbetalda försäkringspremier                                   | 5 973                   | 5 619                 |
| Förutbetalt förvaltningsarvode                                    | 27 367                  | 0                     |
| Förutbetald kabel-tv-avgift                                       | 16 875                  | 16 297                |
| Övriga förutbetalda kostnader och upplupna intäkter               | 3 559                   | 0                     |
| Summa förutbetalda kostnader och upplupna intäkter                | 58 773                  | 28 999                |
| Not 16 Kassa och bank                                             | 2020-06-30              | 2019-06-30            |
| Handkassa                                                         | 0                       | 2 000                 |
| Transaktionskonto                                                 | 1 375 464               | 618 760               |
| Tansakhonskonto                                                   | 1 575 404               |                       |
| Summa kassa och bank                                              | 1 375 464               | 620 760               |
| Summa kassa och bank                                              | ······                  |                       |
| Summa kassa och bank                                              | ······                  |                       |
|                                                                   | 1 375 464               | 620 760               |
| Summa kassa och bank<br>Not 17 Övriga skulder till kreditinstitut | 1 375 464<br>2020-06-30 | 620 760<br>2019-06-30 |

#### Tabellen nedan anges i hela kronor.

| Kreditgivare | Räntesats | Villkorsändringsdag | Ing.skuld    | Nya lån/<br>Omsatta lån | Årets amorteringar | Utg.skuld    |
|--------------|-----------|---------------------|--------------|-------------------------|--------------------|--------------|
| MARKS        |           |                     |              |                         |                    |              |
| KOMMUN       |           |                     | 12 100,00    | 0,00                    | 0,00               | 12 100,00    |
| SBAB         |           | 2019-08-15          | 879 000,00   | -879 000,00             | 0,00               | 0,00         |
| SBAB         |           | 2019-08-15          | 259 663,00   | -259 663,00             | 0,00               | 0,00         |
| STADSHYPOTEK | 1,12%     | 2021-07-30          | 0,00         | 550 000,00              | 22 500,00          | 527 500,00   |
| STADSHYPOTEK | 1,12%     | 2022-06-01          | 800 000,00   | 0,00                    | 10 000,00          | 790 000,00   |
| STADSHYPOTEK | 1,20%     | 2023-07-30          | 0,00         | 588 663,00              | 22 500,00          | 566 163,00   |
| STADSHYPOTEK | 1,19%     | 2024-06-01          | 0,00         | 1 600 000,00            | 0,00               | 1 600 000,00 |
| Summa        |           |                     | 1 950 763,00 | 1 600 000,00            | 55 000,00          | 3 495 763,00 |

\*Senast kända räntesatser

Under nästa räkenskapsår ska föreningen amortera 102 000 kr varför den delen av skulden betraktas som kortfristig skuld. Av den långfristiga skulden förfaller 408 000 kr till betalning mellan 2 och 5 år efter balansdagen. Resterande skuld 2 985 763 kr förfaller till betalning senare än 5 år efter balansdagen.

#### Not 18 Skatteskulder

|                                  | 2020-06-30 | 2019-06-30 |
|----------------------------------|------------|------------|
| Skatteskulder                    | 6 852      | 8 156      |
| Beräknad fastighetsavgift/-skatt | 22 500     | 0          |
| Debiterad preliminärskatt        | -14 344    | 0          |
| Summa skatteskulder              | 15 008     | 8 156      |

#### Not 19 Övriga skulder

| 2020-06-30 | 2019-06-30              |
|------------|-------------------------|
| 11 784     | 11 784                  |
| 13 948     | 12 367                  |
| 120        | 120                     |
| 25 852     | 24 271                  |
|            | 11 784<br>13 948<br>120 |

#### Not 20 Upplupna kostnader och förutbetalda intäkter

|                                                     | 2020-06-30 | 2019-06-30 |
|-----------------------------------------------------|------------|------------|
| Upplupna löner                                      | 0          | 3 491      |
| Upplupna sociala avgifter                           | 0          | 1 082      |
| Upplupna räntekostnader                             | 4 016      | 1 120      |
| Upplupna driftskostnader                            | 0          | 17 876     |
| Upplupna kostnader för reparationer och underhåll   | 60 498     | 113 783    |
| Upplupna elkostnader                                | 4 829      | 0          |
| Upplupna värmekostnader                             | 8 571      | 0          |
| Upplupna kostnader för renhållning                  | 633        | 0          |
| Upplupna revisionsarvoden                           | 13 770     | 12 300     |
| Övriga upplupna kostnader och förutbetalda intäkter | 821 335    | 0          |
| Övriga upplupna kostnader och förutbetalda intäkter | 13 738     | 0          |
| Förutbetalda hyresintäkter och årsavgifter          | 90 508     | 73 173     |
| Summa upplupna kostnader och förutbetalda intäkter  | 1 017 897  | 222 825    |
| Not 21 Ställda säkerheter                           | 2020-06-30 | 2019-06-30 |
| Företagsinteckning                                  | 3 531 300  | 2 929 300  |

### Not 22 Eventualförpliktelser

Föreningen har inte identifierat några eventualförpliktelser.

#### Not 23 Väsentliga händelser efter räkenskapsårets utgång

Sedan räkenskapsårets utgång har inga händelser, som i väsentlig grad påverkar föreningens ekonomiska ställning, inträffat.

## Styrelsens underskrifter

9.20 Ort och datum

Robin Ekelma Robin Ekelund

Dagny Jenninger ennine

Sjöblom stin Lundh Carola Sjöblom

Ann-Christin Lundh

Magnus Lövgren

Vår revisionsberättelse har lämnats 2020-

Sara Ryfors Auktoriserad revisor KPMG

Beeglund <u>Unshice</u> Kristina Berglund

Förtroendevald revisor

Signerat SR

# Revisionsberättelse

Till föreningsstämman i RB Brf Fritslahus nr 1, org. nr 765000-1121

#### Rapport om årsredovisningen

#### Uttalanden

Vi har utfört en revision av årsredovisningen för RB Brf Fritslahus nr 1 för räkenskapsåret 2019-07-01-2020-06-30.

Enligt vår uppfattning har årsredovisningen upprättats i enlighet med årsredovisningslagen och ger en i alla väsentliga avseenden rättvisande bild av föreningens finansiella ställning per den 30 juni 2020 och av dess finansiella resultat för räkenskapsåret enligt årsredovisningslagen. Förvaltningsberättelsen är förenlig med årsredovisningens övriga delar.

Vi tillstyrker därför att föreningsstämman fastställer resultaträkningen och balansräkningen.

#### Grund för uttalanden

Vi har utfört revisionen enligt god revisionssed i Sverige. Revisorernas ansvar enligt denna sed beskrivs närmare i avsnitten Den auktoriserade revisorns ansvar samt Den förtroendevalda revisorns ansvar.

Vi är oberoende i förhållande till föreningen enligt god revisorssed i Sverige. Jag som auktoriserad revisor har fullgjort mitt yrkesetiska ansvar enligt dessa krav.

Vi anser att de revisionsbevis vi har inhämtat är tillräckliga och ändamålsenliga som grund för våra uttalanden.

#### Styrelsens ansvar

Det är styrelsen som har ansvaret för att årsredovisningen upprättas och att den ger en rättvisande bild enligt årsredovisningslagen. Styrelsen ansvarar även för den interna kontroll som den bedömer är nödvändig för att upprätta en årsredovisning som inte innehåller några väsentliga felaktigheter, vare sig dessa beror på oegentligheter eller misstag.

#### Den auktoriserade revisorns ansvar

Jag har att utföra revisionen enligt International Standards on Auditing (ISA) och god revisionssed i Sverige. Mitt mål är att uppnå en rimlig grad av säkerhet om huruvida årsredovisningen som helhet inte innehåller några väsentliga felaktigheter, vare sig dessa beror på oegentligheter eller misstag. Rimlig såkerhet är en hög grad av säkerhet, men är ingen garanti för att en revision som utförs enligt ISA och god revisionssed i Sverige alltid kommer att upptäcka en väsentlig felaktighet om en sådan finns. Felaktigheter kan uppstå på grund av oegentligheter eller misstag och anses vara väsentliga om de enskilt eller tillsammans rimligen kan förväntas påverka de ekonomiska beslut som användare fattar med grund i årsredovisningen.

Som del av en revision enligt ISA använder jag professionellt omdöme och har en professionellt skeptisk inställning under hela revisionen. Dessutom:

- identifierar och bedömer jag riskerna för väsentliga felaktigheter i årsredovisningen, vare sig dessa beror på oegentligheter eller misstag, utformar och utför granskningsåtgärder bland annat utifrån dessa risker och inhämtar revisionsbevis som är tillräckliga och ändamålsenliga för att utgöra en grund för mina uttalanden. Risken för att inte upptäcka en väsentlig felaktighet till följd av oegentligheter är högre än för en väsentlig felaktighet som beror på misstag, eftersom oegentligheter kan innefatta agerande i maskopi, förfalskning, avsiktliga utelämnanden, felaktig information eller åsidosättande av intern kontroll.
- skaffar jag mig en förståelse av den del av föreningens interna kontroll som har betydelse för min revision för att utforma granskningsåtgärder som är lämpliga med hänsyn till omständigheterna, men inte för att uttala mig om effektiviteten i den interna kontrollen.

Vid upprättandet av årsredovisningen ansvarar styrelsen för bedömningen av föreningens förmåga att fortsätta verksamheten. Den upplyser, när så är tillämpligt, om förhållanden som kan påverka förmågan att fortsätta verksamheten och att använda antagandet om fortsatt drift. Antagandet om fortsatt drift tillämpas dock inte om styrelsen avser att likvidera föreningen, upphöra med verksamheten eller inte har något realistiskt alternativ till att göra något av detta.

- utvärderar jag lämpligheten i de redovisningsprinciper som används och rimligheten i styrelsens uppskattningar i redovisningen och tillhörande upplysningar.
- drar jag en slutsats om lämpligheten i att styrelsen använder antagandet om fortsatt drift vid upprättandet av årsredovisningen. Jag drar också en slutsats, med grund i de inhämtade revisionsbevisen, om huruvida det finns någon väsentlig osäkerhetsfaktor som avser sådana händelser eller förhållanden som kan leda till betydande tvivel om föreningens förmåga att fortsätta verksamheten. Om jag drar slutsatsen att det finns en väsentlig osäkerhetsfaktor, måste jag i revisionsberättelsen fästa uppmärksamheten på upplysningarna i årsredovisningen om den väsentliga osäkerhetsfaktorn eller, om sådana upplysningar är otillräckliga, modifiera uttalandet om årsredovisningen. Mina slutsatser baseras på de revisionsbevis som inhämtas fram till datumet för revisionsberättelsen. Dock kan framtida händelser eller förhållanden göra att en förening inte längre kan fortsätta verksamheten.
- utvärderar jag den övergripande presentationen, strukturen och innehållet i årsredovisningen, däribland upplysningarna, och om årsredovisningen återger de underliggande transaktionerna och händelserna på ett sätt som ger en rättvisande bild.

Jag måste informera styrelsen om bland annat revisionens planerade omfattning och inriktning samt tidpunkten för den. Jag måste också informera om betydelsefulla iakttagelser under revisionen, däribland de eventuella betydande brister i den interna kontrollen som jag identifierat.

#### Den förtroendevalda revisorns ansvar

Jag har att utföra en revision enligt bostadsrättslagen och tillämpliga delar av lagen om ekonomiska föreningar och därmed enligt god revisionssed i Sverige. Mitt mål är att uppnå en rimlig grad av säkerhet om huruvida årsredovisningen har upprättats i enlighet med årsredovisningslagen och om årsredovisningen ger en rättvisande bild av föreningens resultat och ställning.

#### Rapport om andra krav enligt lagar och andra författningar

#### Uttalanden

Utöver vår revision av årsredovisningen har vi även utfört en revision av styrelsens förvaltning för RB Brf Fritslahus nr 1 för räkenskapsåret 2019-07-01-2020-06-30 samt av förslaget till dispositioner beträffande föreningens vinst eller förlust.

Vi tillstyrker att föreningsstämman behandlar förlusten enligt förslaget i förvaltningsberättelsen och beviljar styrelsens ledamöter ansvarsfrihet för räkenskapsåret

#### Grund för uttalanden

Vi har utfört revisionen enligt god revisionssed i Sverige. Vårt ansvar enligt denna beskrivs närmare i avsnittet Revisorns ansvar. Vi är oberoende i förhållande till föreningen enligt god revisorssed i Sverige. Jag som auktoriserad revisor har i övrigt fullgjort mitt yrkesetiska ansvar enligt dessa krav.

Vi anser att de revisionsbevis vi har inhämtat är tillräckliga och ändamålsenliga som grund för våra uttalanden.

#### Styrelsens ansvar

Det är styrelsen som har ansvaret för förslaget till dispositioner beträffande föreningens vinst eller förlust. Vid förslag till utdelning innefattar detta bland annat en bedömning av om utdelningen är försvarlig med hänsyn till de krav som föreningens verksamhetsart, omfattning och risker ställer på storleken av föreningens egna kapital, konsolideringsbehov, likviditet och ställning i övrigt.

#### Revisorns ansvar

Vårt mål beträffande revisionen av förvaltningen, och därmed vårt uttalande om ansvarsfrihet, är att inhämta revisionsbevis för att med en rimlig grad av säkerhet kunna bedöma om någon styrelseledamot i något väsentligt avseende:

- företagit någon åtgärd eller gjort sig skyldig till någon försummelse som kan föranleda ersättningsskyldighet mot föreningen, eller
- på något annat sätt handlat i strid med bostadsrättslagen, tilllämpliga delar av lagen om ekonomiska föreningar, årsredovisningslagen eller stadgarna.

Vårt mål beträffande revisionen av förslaget till dispositioner av föreningens vinst eller förlust, och därmed vårt uttalande om detta, är att med rimlig grad av säkerhet bedöma om förslaget är förenligt med bostadsrättslagen.

Rimlig säkerhet är en hög grad av säkerhet, men ingen garanti för att en revision som utförs enligt god revisionssed i Sverige alltid kommer att upptäcka åtgärder eller försummelser som kan föranleda ersättningsskyldighet mot föreningen, eller att ett förslag till dispositioner av föreningens vinst eller förlust inte är förenligt med bostadsrättslaaen.

Styrelsen ansvarar för föreningens organisation och förvaltningen av föreningens angelägenheter. Detta innefattar bland annat att fortlöpande bedöma föreningens ekonomiska situation och att tillse att föreningens organisation är utformad så att bokföringen, medelsförvaltningen och föreningens ekonomiska angelägenheter i övrigt kontrolleras på ett betryggande sätt.

Som en del av en revision enligt god revisionssed i Sverige använder den auktoriserade revisorn professionellt omdöme och har en professionellt skeptisk inställning under hela revisionen. Granskningen av förvaltningen och förslaget till dispositioner av föreningens vinst eller förlust grundar sig främst på revisionen av räkenskaperna. Vilka tillkommande granskningsåtgärder som utförs baseras på den aukto-riserade revisorns professionella bedömning och övriga valda revisorers bedömning med utgångspunkt i risk och väsentlighet. Det innebär att vi fokuserar granskningen på sådana åtgärder, områden och förhållanden som är väsentliga för verksamheten och där avsteg och överträdelser skulle ha särskild betydelse för föreningens situation. Vi går igenom och prövar fattade beslut, beslutsunderlag, vidtagna åtgärder och andra förhållanden som är relevanta för vårt uttalande om ansvarsfrihet. Som underlag för vårt uttalande om styrelsens förslag till dispositioner beträffande föreningens vinst eller förlust har vi granskat om förslaget är förenligt med bostadsrättslagen.

Göteborg den

Fritsle den 14/10-20 Kristine Berglund

Sara Ryfors Auktoriserad revisor **KPMG AB** 

Förtroendevald revisor

# Att bo i BRF

En bostadsrättsförening är en ekonomisk förening där de boende tillsammans äger bostadsrättsföreningens byggnader och mark. Marken kan alternativt innehas med tomträtt. Som ägare till en bostadsrätt äger du rätten att bo i lägenheten. Tillsammans med övriga medlemmar i föreningen har du ansvar för fastigheten du bor i. Rättigheter och skyldigheter gentemot föreningen delas av de boende. Det unika med bostadsrätt är att man gemensamt bestämmer och tar ansvar för sin boendemiljö. Det här engagemanget skapar sammanhållning och trivsel, samtidigt som kostnaderna för t ex löpande skötsel, drift och underhåll kan hållas nere.

Som boende i en bostadsrättsförening har du stora möjligheter att påverka ditt boende. På föreningsstämman kan du påverka de beslut som tas i föreningen. Där väljs också styrelse för bostadsrättsföreningen. Styrelsen har ett stort ansvar för föreningens operativa verksamhet och fastställer också årsavgiften så att den täcker föreningens kostnader. Du kan påverka vilka frågor som ska behandlas genom din rätt som medlem att lämna motioner till stämman. Alla motioner som lämnats in i tid behandlas av stämman. Alla medlemmar har rätt att motionera i frågor de vill att stämman ska behandla.

Som bostadsrättshavare har man nyttjanderätt till sin bostad på obegränsadtid. Man har också vårdplikt av bostaden och ska på egen bekostnad hålla allt som finns inuti lägenheten i gott skick. Bostadsrätten kan säljas, ärvas eller överlåtas på samma sätt som andra tillgångar. En bostadsrättshavare bekostar själv sin hemförsäkring som bör kompletteras med ett s.k. bostadsrättstillägg, om inte detta tecknats kollektivt av föreningen. Bostadsrättstillägget omfattar det utökade underhållsansvaret som bostadsrättshavaren har enligt bostadsrättslagen och stadgarna.

#### Riksbyggen förvaltar

Riksbyggen arbetar på uppdrag av bostadsrättsföreningen med hela eller delar av fastighetsförvaltningen. Det är styrelsens som bestämmer vad som ska ingå i förvaltningsuppdraget. Riksbyggen är ett kooperativt folkrörelseföretag och en ekonomisk förening, med bostadsrättsföreningar och byggfackliga organisationer som största andelsägare. Riksbyggen utvecklar, bygger och förvaltar bostäder med huvudinriktning på bostadsrätter. Vi är ett serviceföretag som erbjuder bostadsrättsföreningar ett heltäckande förvaltningskoncept med ekonomisk förvaltning, teknisk förvaltning, fastighetsservice och fastighetsutveckling. Riksbyggen genomför också gemensamma upphandlingar av olika tjänster t. ex fastighetsel och försäkringar som de bostadsrättsföreningar som är kunder hos Riksbyggen kan nyttja. Riksbyggens verksamhet är i sin helhet kvalitets- och miljöcertifierade enligt ISO 9001 och ISO 14001. Certifikaten är utfärdade av ett oberoende certifieringsorgan eftersom vi tycker att det är viktigt att våra kunder tryggt kan förlita sig på att vi har den kapacitet och kunskap som krävs för att fullgöra våra åtagande. Vi arbetar också hela tiden aktivt för att minska vår påverkan på miljö.

Riksbyggen verkar för bostadsrätten som boendeform och för allas rätt till ett bra boende.

# Ordlista

#### Anläggningstillgångar

Tillgångar som är avsedda för långvarigt bruk inom föreningen. Den viktigaste anläggningstillgången är föreningens fastighet med byggnader.

#### Avskrivning

Kostnaden för inventarier fördelas över flera år. Normal avskrivningstid för maskiner och inventarier är 5 - 10 år och den årliga avskrivningskostnaden blir då mellan 10 - 20 % av anskaffningsvärdet. Byggnader skrivs av under en betydligt längre period, 120 år är en vanlig period för nybyggda flerfamiljshus.

#### Balansräkning

Visar föreningens ekonomiska ställning vid verksamhetsårets slut. Den ena sidan av balansräkningen (den s.k. aktivsidan) visar föreningens tillgångar (kontanter, fordringar, fastigheter, inventarier m.m.) Den andra sidan av balansräkningen (den s.k. passivsidan) visar finansieringen, d.v.s. hur tillgångarna finansierats (genom upplåning och eget kapital). Verksamhetens resultat (enligt resultaträkningen) påverkar det egna kapitalets storlek (föreningens förmögenhet).

#### Bränsletillägg

En separat avgift som föreningen kan ta ut och som skall motsvara kostnaderna för uppvärmningen av föreningens hus. Bränsletillägget fördelas efter varje lägenhets storlek eller annan lämplig fördelningsgrund och skall erläggas månadsvis av föreningens medlemmar.

#### Ekonomisk förening

En företagsform som har till ändamål att främja medlemmarnas ekonomiska intresse genom att bedriva någon form av ekonomisk verksamhet. En bostadsrättsförening är en typ av ekonomisk förening.

#### Folkrörelse

En sammanslutning som arbetar för att främja ett gemensamt intresse bland medlemmarna. En folkrörelse har en utvecklad idé om hur samhället bör utvecklas, man bildar opinion, arbetar demokratiskt och utan vinstintresse. En folkrörelse har stor anslutning, geografisk spridning och medlemskapet är frivilligt.

#### Fond för inre underhåll

Fonder, som i de fall de finns, är bostadsrättshavarnas individuella underhållsfonder och medel i fonden disponeras av bostadsrättshavaren för underhåll och förbättringar i respektive lägenhet. Den årliga avsättningen påverkar föreningens resultaträkning som en kostnad. Fondbeloppet enligt balansräkningen visar summan av samtliga bostadsrätters tillgodohavanden. Uppgift för den enskilde bostadsrättshavaren lämnas i samband med aviseringen varje kvartal.

#### Fond för yttre underhåll

Enligt föreningens stadgar skall en årlig reservering göras till föreningens gemensamma underhållsfond. Fonden får utnyttjas för underhållsarbeten. Kostnadsnivån för underhåll av föreningens fastighet (långsiktig underhållsplan ska finnas) och behovet att värdesäkra tidigare fonderade medel, påverkar storleken på det belopp som reserveras.

#### Förlagsinsats

Förlagsinsats är en kapitalinsats som icke medlemmar tillför en ekonomisk förening.

Genom förlagsinsatser kan föreningen skaffa kapital utan att behöva ta in nya medlemmar. Förlagsinsatser har en mellanställning mellan skulder och eget kapital. Den som har en förlagsinsats har en efterställd fordran på föreningen. Skulle föreningen gå i konkurs/likvideras får man bara återbetalning efter att alla andra fordringsägare fått betalt, om det finns pengar kvar.

För varje förlagsinsats måste föreningen utfärda ett förlagsandelsbevis.

#### Förvaltningsberättelse

Den del av årsredovisningen som i text förklarar och belyser ett avslutat verksamhetsår. I förvaltningsberättelsen redovisas bl.a. vilka som haft uppdrag i föreningen och årets viktigaste händelser. Förvaltningsberättelsens innehåll regleras i Bokföringsnämndens K-regelverk.

#### Interimsfordringar

Interimsfordringar är av två slag, förutbetalda kostnader och upplupna intäkter.

Om en förening betalar för t.ex. en försäkring i förväg så är det en förutbetald kostnad. Man kan säga att föreningen har en fordran på försäkringsbolaget. Denna fordran sjunker för varje månad försäkringen gäller och vid premietidens slut är den nere i noll.

Upplupna intäkter är intäkter som föreningen ännu inte fått in pengar för, t ex ränta på ett bankkonto.

#### Interimsskulder

Interimsskulder är av två slag, förutbetalda intäkter och upplupna kostnader.

Om föreningen får betalning i förskott för en tjänst som ska löpa en tid kan du se detta som en skuld. En vanlig förutbetald avgift är hyra/avgift som vanligtvis betalas en månad i förskott.

Upplupna kostnader är kostnader för tjänster som föreningen har konsumerat men ännu inte fått faktura på. En vanlig upplupen kostnad är el, vatten och värme som faktureras i efterskott.

#### Kortfristiga skulder

Skulder som föreningen betalar inom ett år. Om en fond för inre underhåll finns räknas även denna till de kortfristiga skulderna men det är inte troligt att samtliga medlemmar under samma år använder sina fonder.

#### Likviditet

Föreningens förmåga att betala kortfristiga skulder (t ex vatten, el, löner, bränsle). Likviditeten erhålls genom att jämföra bostadsrättsföreningens likvida tillgångar med dess kortfristiga skulder. Är de likvida tillgångarna större än de kortfristiga skulderna, är likviditeten tillfredsställande.

#### Långfristiga skulder

Skulder som föreningen betalar först efter ett eller flera år. I regel sker betalningen löpande över åren enligt en amorteringsplan.

#### Resultaträkning

Visar i siffror föreningens samtliga intäkter och kostnader under verksamhetsåret. Om kostnaderna är större än intäkterna blir resultatet en förlust. I annat fall blir resultatet en vinst. Bland kostnaderna finns poster som inte motsvarats av utbetalningar under året t.ex. avskrivning på inventarier och byggnader eller reservering till fonder i föreningen. Kostnaderna är i huvudsak av tre slag: underhållskostnader, driftskostnader, personalkostnader och kapitalkostnader. Ordinarie föreningsstämma beslutar hur verksamhetsårets resultat ska behandlas.

#### Skuldkvot

Övriga skulder till kreditinstitut dividerade med summa rörelseintäkter. Ger ett mått på hur skuldtyngd föreningen är, d.v.s. föreningens möjlighet att hantera sina skulder.

#### Soliditet

Föreningens långsiktiga betalningsförmåga. Att en förening har hög soliditet innebär att den har stort eget kapital i förhållande till summa tillgångar. Motsatt innebär att om en förening har låg soliditet är det egna kapitalet är litet i förhållande till summa tillgångar, dvs att verksamheten till stor del är finansierad med lån.

#### Ställda säkerheter

Avser i föreningens fall de säkerheter, i regel fastighetsinteckningar, som lämnats som säkerhet för erhållna lån.

#### Avskrivning av byggnader

Avskrivning av föreningens byggnader baseras på beräknad nyttjandeperiod. Den årliga avskrivningen påverkar resultaträkningen som en kostnad. I balansräkningen visas den ackumulerade avskrivningen som gjorts sedan byggnaderna togs i bruk.

#### Årsavgift

Medlemmarnas årliga tillskott av medel för att användas till den löpande driften och de stadgeenliga avsättningarna. Årsavgiften är i regel fördelad efter bostadsrätternas grundavgifter eller andelstal och skall erläggas månadsvis av föreningens medlemmar. Årsavgiften är föreningens viktigaste och största inkomstkälla.

#### Årsredovisning

Redovisningen styrelsen avger över ett avslutat verksamhetsår och som skall behandlas av ordinarie föreningsstämma. Årsredovisningen skall omfatta förvaltningsberättelse, resultaträkning, balansräkning och revisionsberättelse.

Skatter och avgifter

En bostadsrättsförening är i normalfallet inte föremål för inkomstbeskattning. En bostadsrättsförenings ränteintäkter är skattefria till den del de är hänförliga till fastigheten. Beskattning sker av andra kapitalinkomster samt i förekommande fall inkomster som inte är hänförliga till fastigheten. Efter avräkning för eventuella underskottsavdrag sker beskattning med 22 procent.

Bostadsrättsföreningar erlägger en kommunal fastighetsavgift motsvarande, det lägsta av ett indexbundet takbelopp per lägenhet eller 0,30 % av taxerat värde för fastigheten.

För småhus gäller istället ett indexbundet takbelopp per småhus eller 0,75 % av taxerat värde för fastigheten. Nyligen uppförda/ombyggda bostadsbyggnader kan ha halverad fastighetsavgift upp till 5 år, eller vara helt befriade från fastighetsavgift i upp till 15 år.

För lokaler betalar föreningar en statlig fastighetsskatt som uppgår till 1 % av taxeringsvärdet på lokalerna.

#### Underhållsplan

Underhåll utfört enligt underhållsplanen benämns som planerat underhåll. Reparationer avser löpande underhåll som ej finns med i underhållsplanen.

Underhållsplanen används för att räkna fram den årliga planenliga reserveringen till underhållsfonden som föreningen behöver göra. Reservering utöver plan kan göras genom disposition av fritt eget kapital på föreningens årsstämma.

#### Eventualförpliktelser

En eventualförpliktelse är ett möjligt åtagande till följd av avtal eller offentligrättsliga regler för vilket

a) ett utflöde av resurser förväntas endast om en eller flera andra händelser också inträffar,

b) det är osäkert om dessa framtida händelser kommer att inträffa, och

c) det ligger utanför företagets kontroll om händelserna kommer att inträffa.

En eventualförpliktelse är också ett åtagande till följd av avtal eller offentligrättsliga regler som inte har redovisats som skuld eller avsättning på grund av att

a) det inte är sannolikt att ett utflöde av resurser kommer att krävas för att reglera åtagandet, eller

b) en tillförlitlig uppskattning av beloppet inte kan göras.

En eventualförpliktelse är även ett informellt åtagande som uppfyller villkoren i första eller andra stycket.

# Riksbyggen Brf Fritslahus nr 1

Årsredovisningen är upprättad av styrelsen för Riksbyggen Brf Fritslahus nr 1 i samarbete med Riksbyggen

Riksbyggen arbetar på uppdrag från bostadsrättsföreningar och fastighetsbolag med ekonomisk förvaltning, teknisk förvaltning, fastighetsservice samt fastighetsutveckling.

Årsredovisningen är en handling som ger både långivare och köpare bra möjligheter att bedöma föreningens ekonomi. Spara därför alltid årsredovisningen.

FÖR MER INFORMATION: 0771-860 860 www.riksbyggen.se

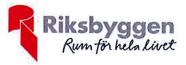

# Verifikat

Transaktion 09222115557436708177

## Dokument

Årsredovisning Fritslahus nr 1 för digital signering KPMG Huvuddokument 28 sidor *Startades 2020-10-23 07:40:39 CEST (+0200) av Riksbyggen (R) Färdigställt 2020-10-26 14:32:32 CET (+0100)* 

### Initierare

**Riksbyggen (R)** Riksbyggen Org. nr 702001-7781 noreply@riksbyggen.se

## Signerande parter

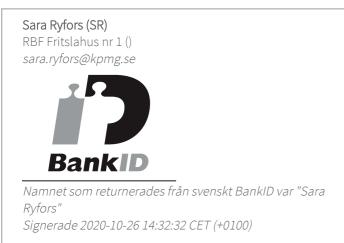

Detta verifikat är utfärdat av Scrive. Information i kursiv stil är säkert verifierad av Scrive. Se de dolda bilagorna för mer information/bevis om detta dokument. Använd en PDF-läsare som t ex Adobe Reader som kan visa dolda bilagor för att se bilagorna. Observera att om dokumentet skrivs ut kan inte integriteten i papperskopian bevisas enligt nedan och att en vanlig papperutskrift saknar innehållet i de dolda bilagorna. Den digitala signaturen (elektroniska förseglingen) säkerställer att integriteten av detta dokument, inklusive de dolda bilagorna, kan bevisas matematiskt och oberoende av Scrive. För er bekvämlighet tillhandahåller Scrive även en tjänst för att kontrollera dokumentets integritet automatiskt på: https://scrive.com/verify

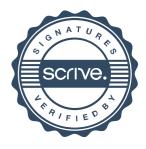